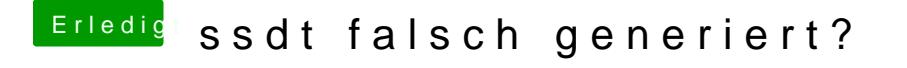

Beitrag von griven vom 9. Februar 2018, 22:33

Na dann nichts leichter als das Man nehme die .dsl werfe sie in macIASL und machte eine .aml draus und

In Clover evtl. gesetzte Haken auf der Seite ACPI für P und C States natürli